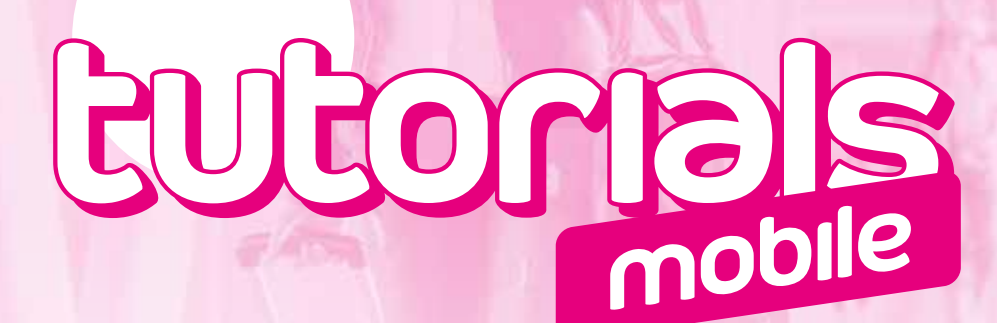

## TROUBLESHOOTING GUIDE FOR USE ABROAD

## annatel. Here for you. Period.

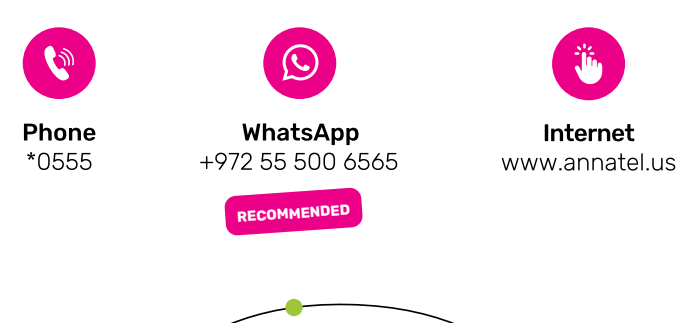

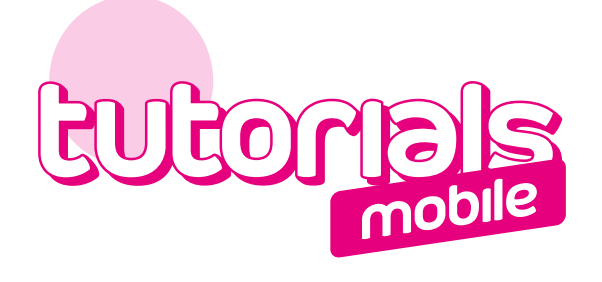

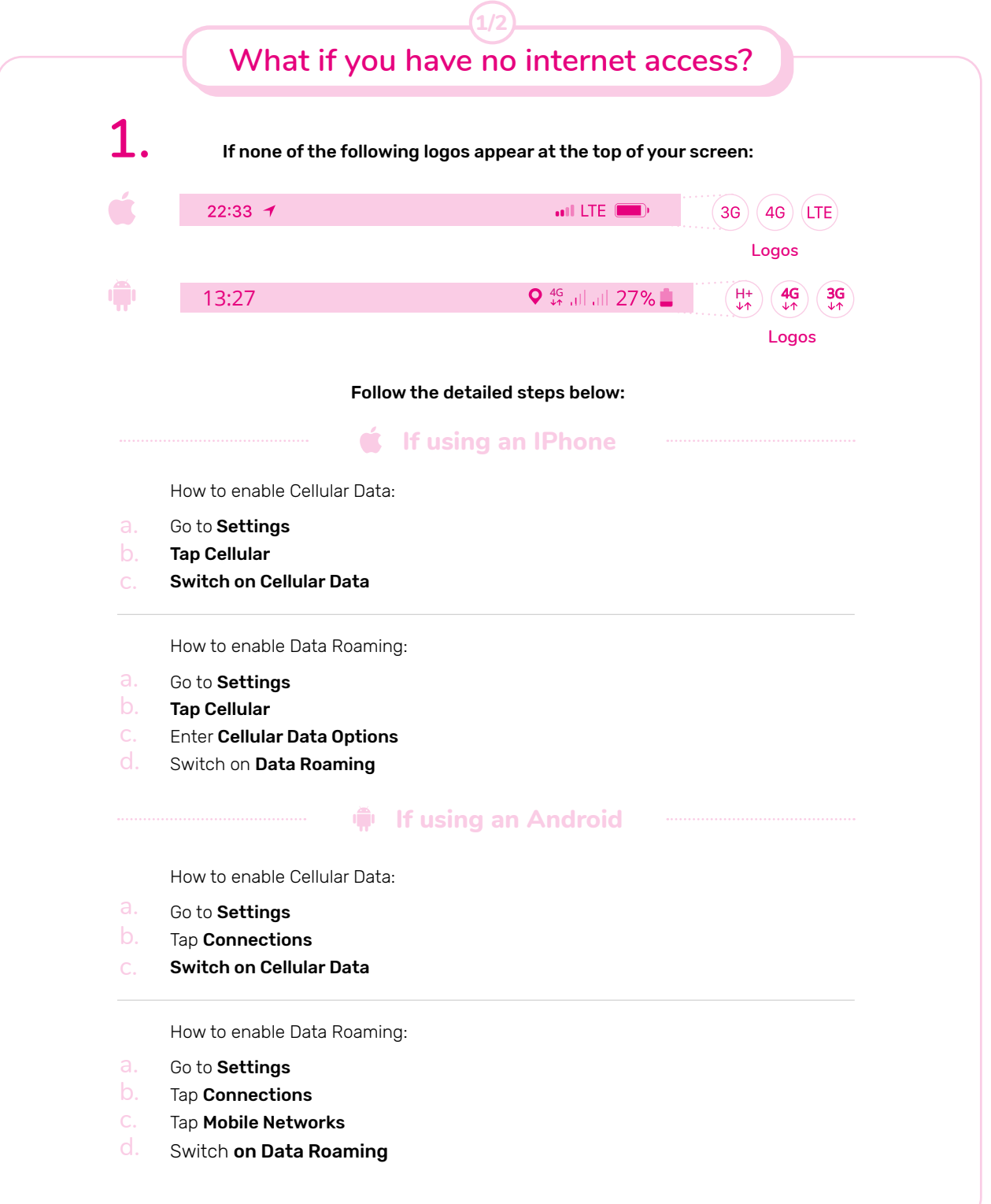

**2**

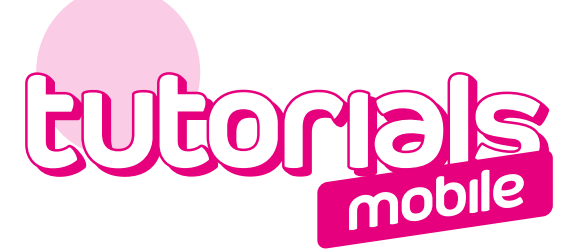

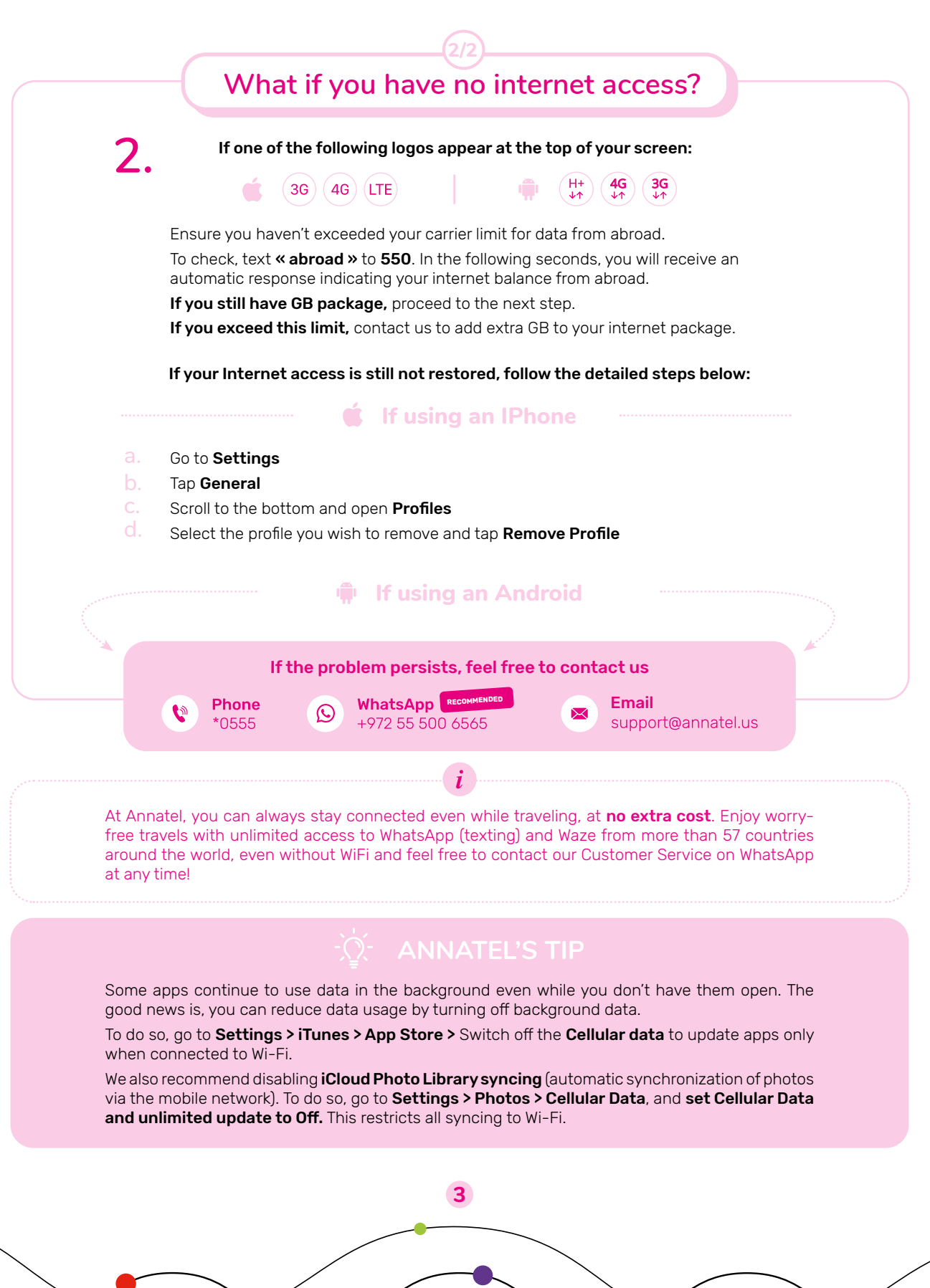

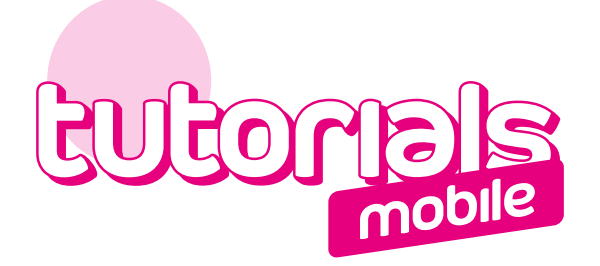

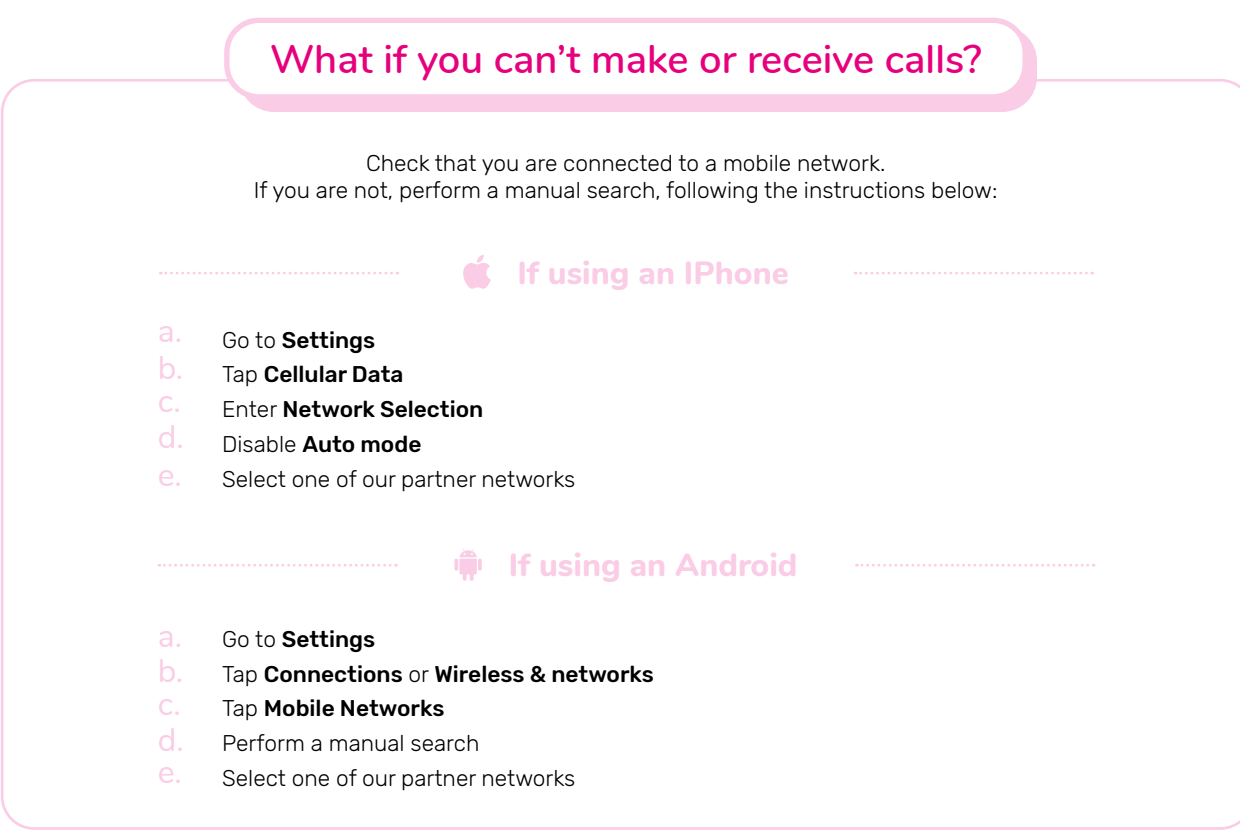

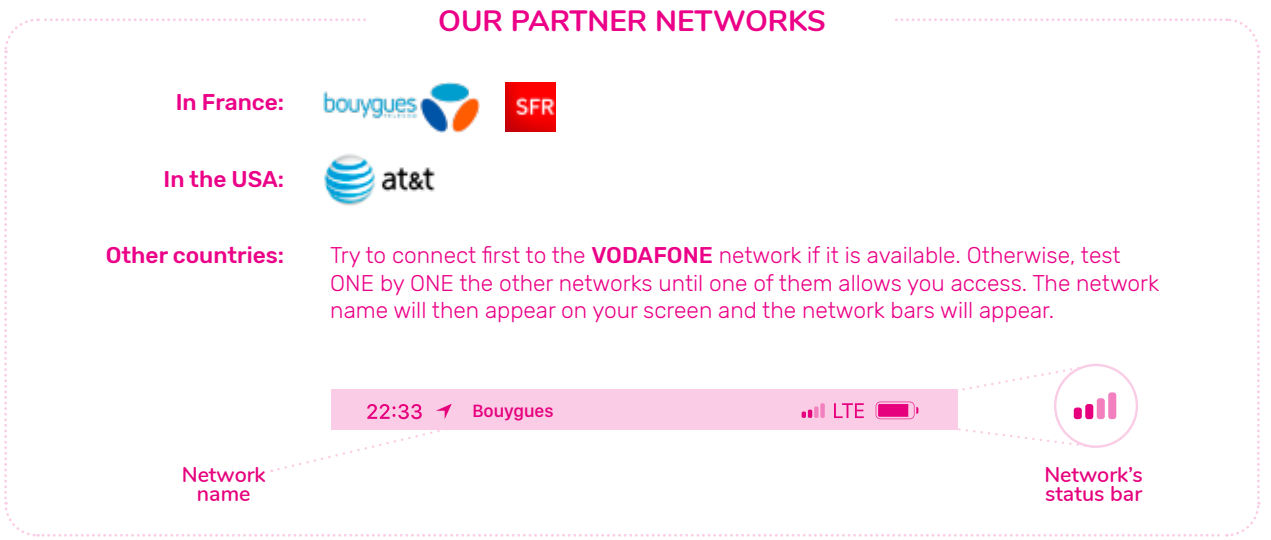

**4**

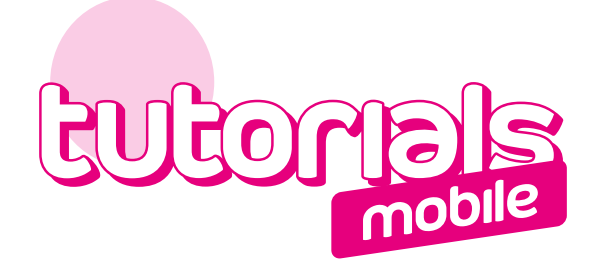

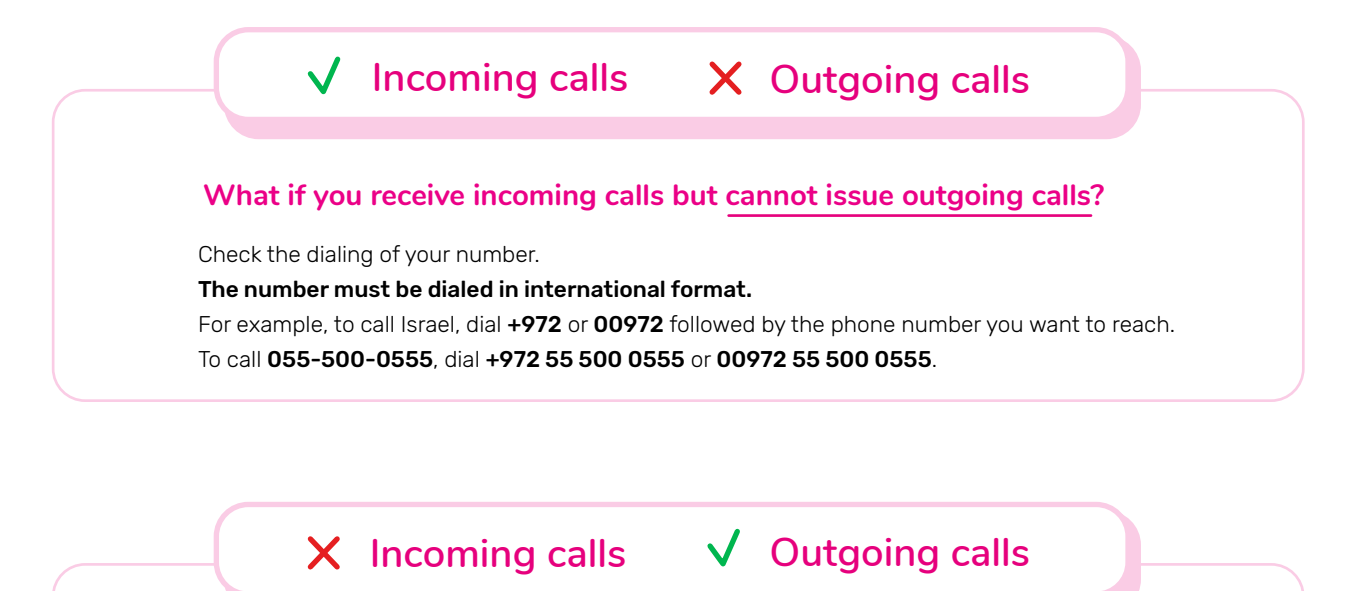

## **What if you cannot receive incoming calls but can issue outgoing calls?**

Check that no call forwarding is active on your line. To make sure, dial  $\# \# 002 \# + \check{\mathbb{Q}}$ Then try again to receive a call.

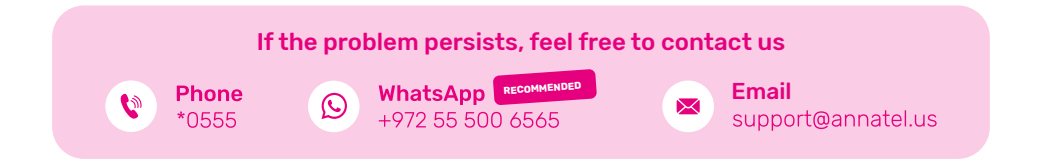

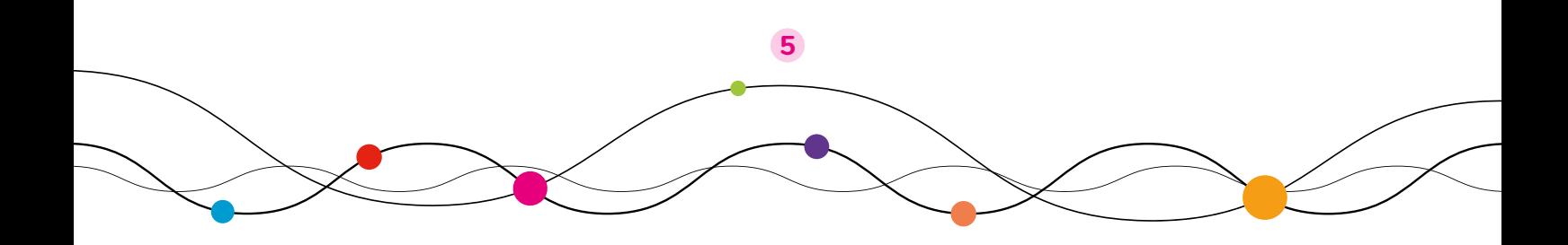

## annatel.<br>Here for you. Period.

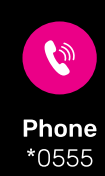

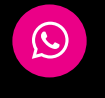

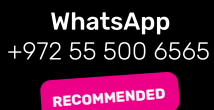

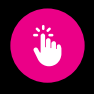

Internet www.annatel.us